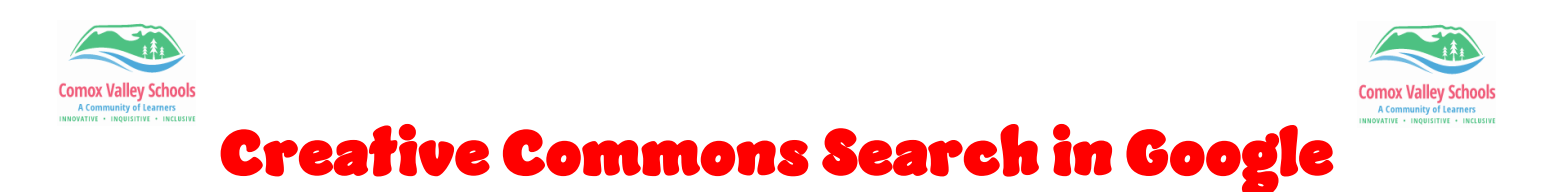

*In order to ensure safe and ethical use of images from a Google search, filtering out the images to Creative Commons only will ensure the images you use fall within these parameters.*

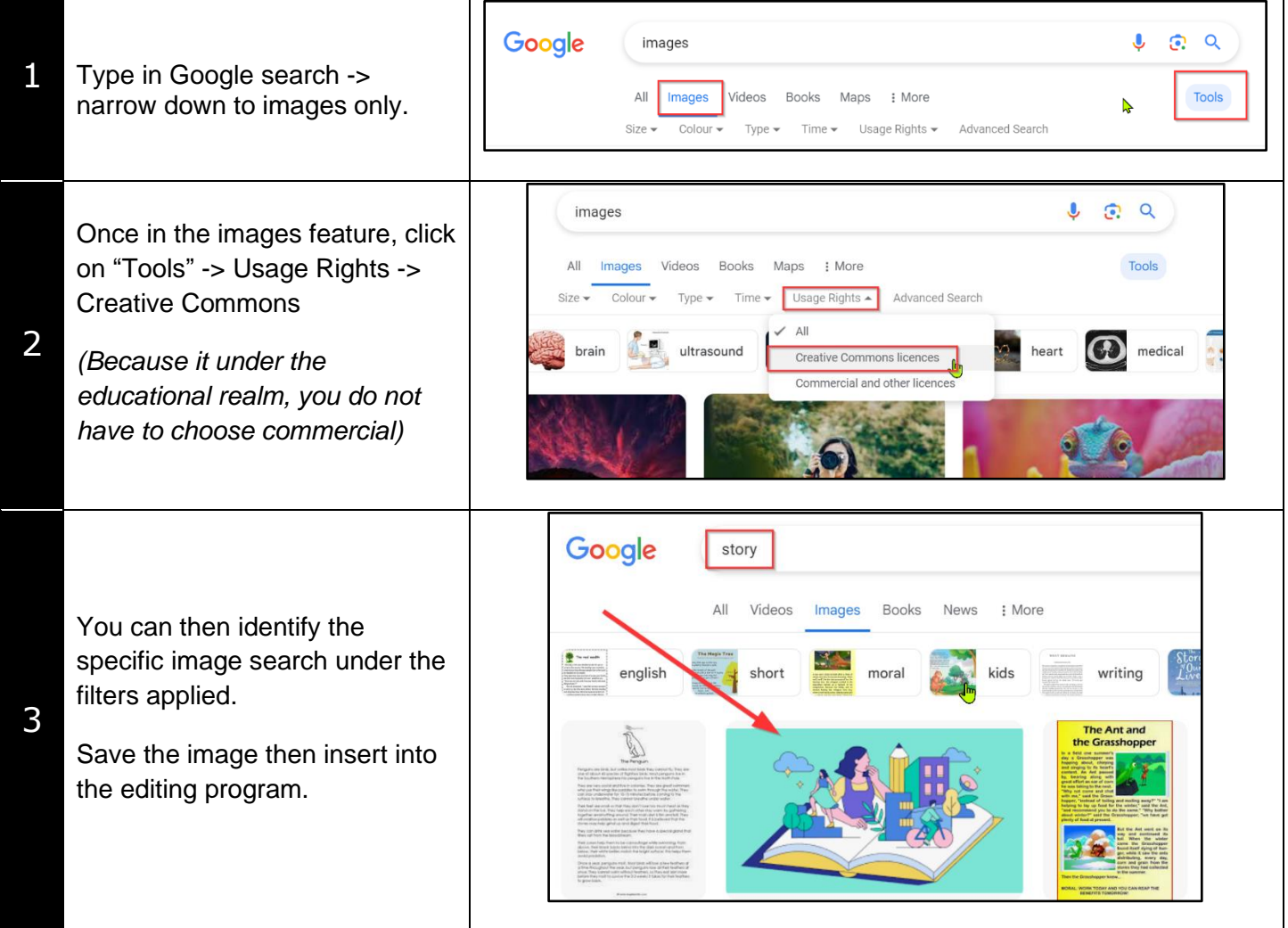